## **AV System User Manual**

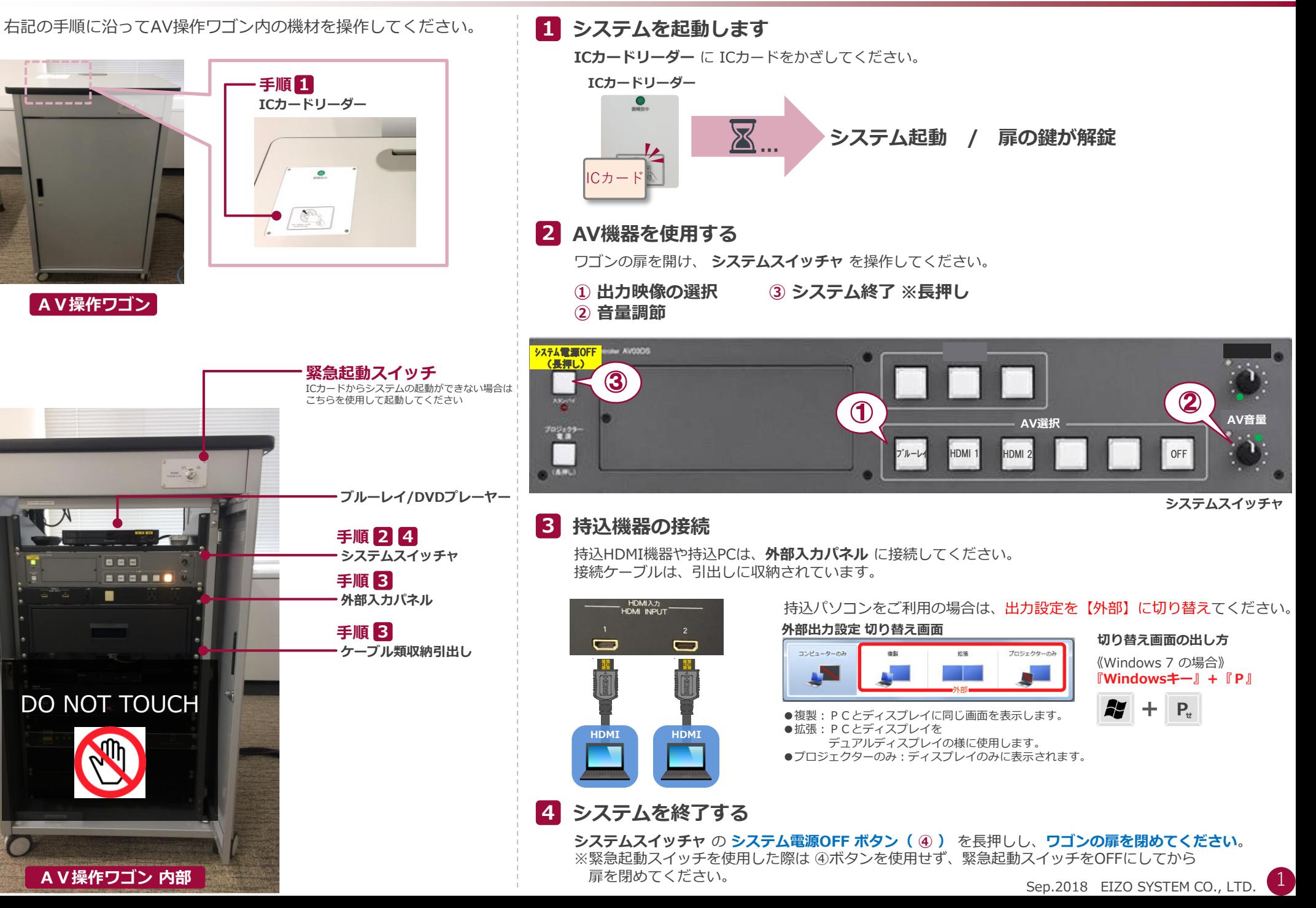